## **McGill University Department of Electrical and Computer Engineering**

**Course: ECSE-323 Digital System Design Fall 2008 Fall 2008** 

**Assignment #3** 

## **TOPIC: VHDL for Combinational Circuits**

## **Tutorial Session 1 (Monday)**

1.- Write a *complete* VHDL description for the circuit that implements the function  $f = (ab + bc + cd + ad) \oplus (b\overline{c}d) + ab\overline{c}d$  using only *a* single selected signal assignment statement.

```
entity Q1 is 
       port(a,b,c,d : in std_logic; 
             f : out std_logic); 
   end Q1; 
   architecture A1 of Q1 is 
  begin 
       WITH a SELECT 
           f \leq ((b or(b and c)or d))xor(b and not c and d))or(not
   b and not c and d) WHEN '1', 
           f \leq (b \text{ and } c) \text{ or } (c \text{ and } d)) xor(b and not c and d) WHEN
   '0', 
                  `0' WHEN others; 
   end A1;
```
2. – Repeat question 1, but use only simple concurrent assignment statements.

\_\_\_\_\_\_\_\_\_\_\_\_\_\_\_\_\_\_\_\_\_\_\_\_\_\_\_\_\_\_\_\_\_\_\_\_\_\_\_\_\_\_\_\_\_\_\_\_\_\_\_\_\_\_\_\_\_\_\_\_\_\_\_\_\_

```
entity Q2 is 
        port(a,b,c,d : in std_logic; 
                f : out std_logic); 
   end Q2; 
   architecture A2 of Q2 is 
   begin 
       f \leq ((a \text{ and } b) \text{ or } (b \text{ and } c) \text{ or } (c \text{ and } d)) \text{ x or } (b \text{ and } \text{ not } c \text{ and } b)d))or(a and not b and not c and d);
   end A2;
```
\_\_\_\_\_\_\_\_\_\_\_\_\_\_\_\_\_\_\_\_\_\_\_\_\_\_\_\_\_\_\_\_\_\_\_\_\_\_\_\_\_\_\_\_\_\_\_\_\_\_\_\_\_\_\_\_\_\_\_\_\_\_\_\_\_\_\_\_\_\_\_\_\_\_\_\_

3.- Using component instantiation statements write a *complete* VHDL design entity for the system shown in the following diagram. It is not necessary for you to supply the design entities for the blocks.

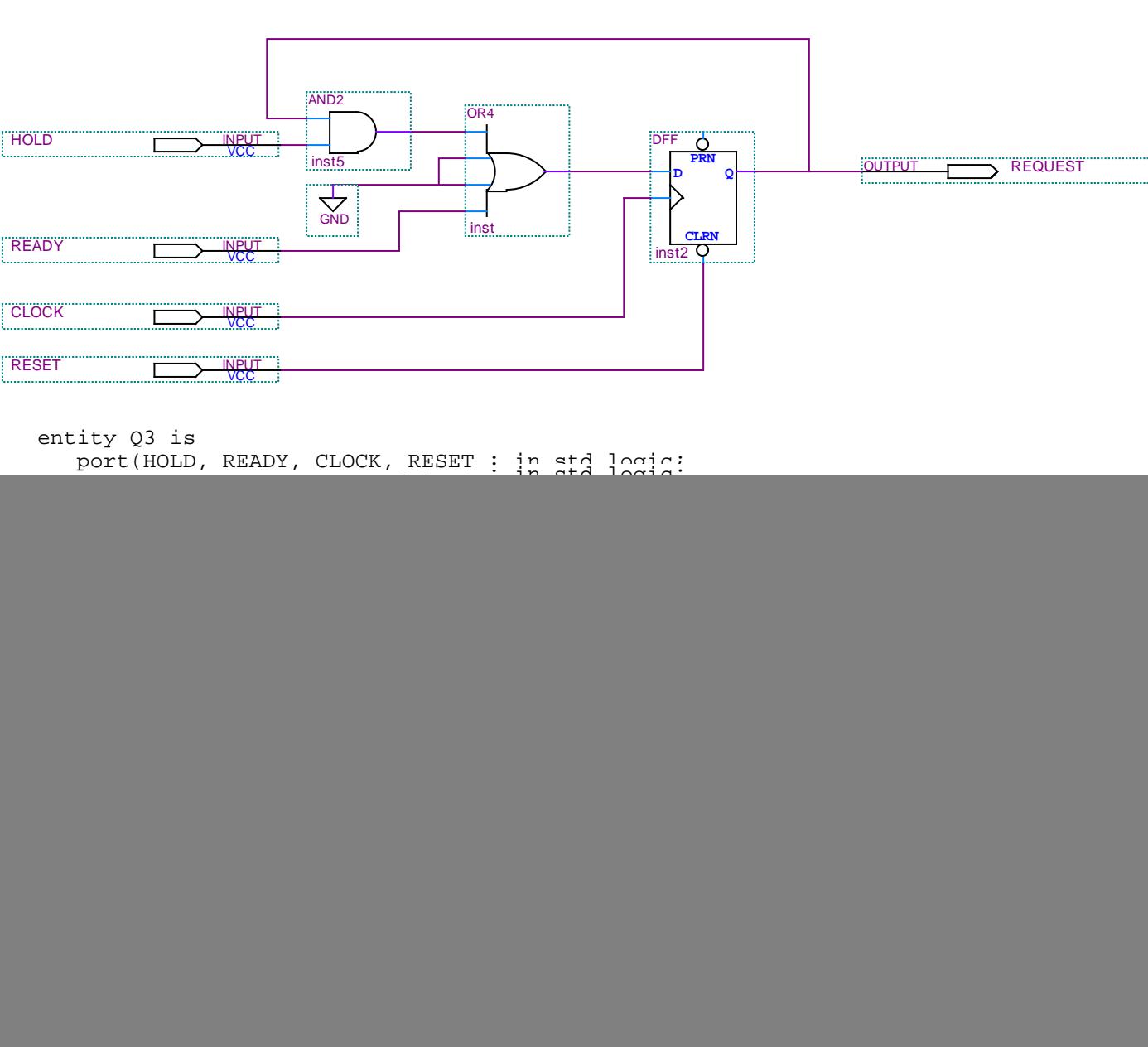

note: it would be an error to connect the output port REQUEST directly to the input of the AND gate, since out ports cannot be read. Thus we connect the output of the DFF to an internal signal, Iq, and connect Iq to both the output port REQUEST and the input of the AND gate.

## **Tutorial Session 2 (Wednesday)**

1.- Write a *complete* VHDL description for the circuit that implements the function  $f = (abcd + abd) \oplus (b + \bar{c}d)$  using only *a single selected signal assignment statement.* 

```
entity Q1 is 
       port(a,b,c,d : in std_logic; 
               f : out std_logic); 
   end Q1; 
   architecture A1 of Q1 is 
   begin 
       WITH a SELECT 
             f \leq (b \text{ and } c \text{ and } d) or (b \text{ or } d)) xor(b \text{ or } ( \text{not } c \text{ and } d)d)) WHEN '1', 
             f \leq (b \text{ or } (not \text{ c and } d)) WHEN '0',
                     `0' WHEN others; 
   end A1; 
____________________________________________________________________________
```
2. – Repeat question 1, but use only simple concurrent assignment statements.

```
entity Q2 is 
       port(a,b,c,d : in std_logic; 
               f : out std_logic); 
   end Q2; 
  architecture A2 of Q2 is 
  begin 
      f \leq (a \text{ and } b \text{ and } c \text{ and } d) or (a \text{ and } b \text{ and } d) xor (b \text{ or } b)(not c and d) ;
   end A2;
```
\_\_\_\_\_\_\_\_\_\_\_\_\_\_\_\_\_\_\_\_\_\_\_\_\_\_\_\_\_\_\_\_\_\_\_\_\_\_\_\_\_\_\_\_\_\_\_\_\_\_\_\_\_\_\_\_\_\_\_\_\_\_\_\_\_\_\_\_\_\_\_\_\_\_\_\_

3.- Using component instantiation statements write a *complete* VHDL design entity for the system shown in the following diagram. It is not necessary for you to supply the design entities for the blocks.

![](_page_3_Figure_1.jpeg)